## **ESTADO DE SANTA CATARINA MUNICIPIO DE IRATI**

CNPJ: 95.990.230/0001-51 RUA JOÃO BEUX SOBRINHO, 385 C.E.P. 89856-000 Irati SC

## **DISPENSA DE LICITAÇÃO** Nr.: 44/2024 - DL

58/2024 Processo Administrativo: Processo de Licitação: Data do Processo:

58/2024 30/04/2024

Folha: 1/2

#### **OBJETO DA LICITAÇÃO:**

PRESTAÇÃO DE SERVIÇOS DE REVISÃO, TROCA DE PEÇAS DA SUSPENSÃO E REALIZAÇÃO DE DIAGNÓSTICO,<br>BALANCEAMENTO E GEOMETRIA DO VEÍCULO TOYOTA COROLLA PLACAS QIT6005 PARA MANUTENÇÃO DAS ATIVIDADES DO GABINETE DO PREFEITO DE IRATI/SC, conforme Art. 75, Inciso IV, Alínea a), da Lei 14.133/2021.

### ATA DE REUNIÃO DE JULGAMENTO DE PROPOSTAS Nr.

Ao(s) 30 de Abril de 2024, às 16:50 horas, na sede da(o) MUNICIPIO DE IRATI reuniram-se os membros da Comissão de<br>Licitação, desiginada pela(o) Portaria nº 071/2024, para julgamento das propostas de preço das proponentes h , reuniram-se os membros da Comissão de e/ou execução dos itens descritos no Processo Licitatório nº 58/2024, Licitação nº 44/2024 - DL, na modalidade de Dispensa de Licitação p/ Compras e Serviços.

Inicialmente procedeu-se a leitura do teor das propostas para estudo e análise de preço e outros fatores previstos no edital. Logo após julgadas propostas comissão emitiu ່ວ parecer discriminando  $\int$  O(S) vencedor(es) conforme seque abaixo  $\overline{a}$ as

Parecer da Comissão: VERIFICOU-SE QUE A CONTRATADA APRESENTOU E ATENDEU TODOS OS REQUISITOS DE HABILITAÇÃO PARA A CONTRATAÇÃO.

#### 2173 - CAR HOUSE VEICULOS LTDA **Participante:**

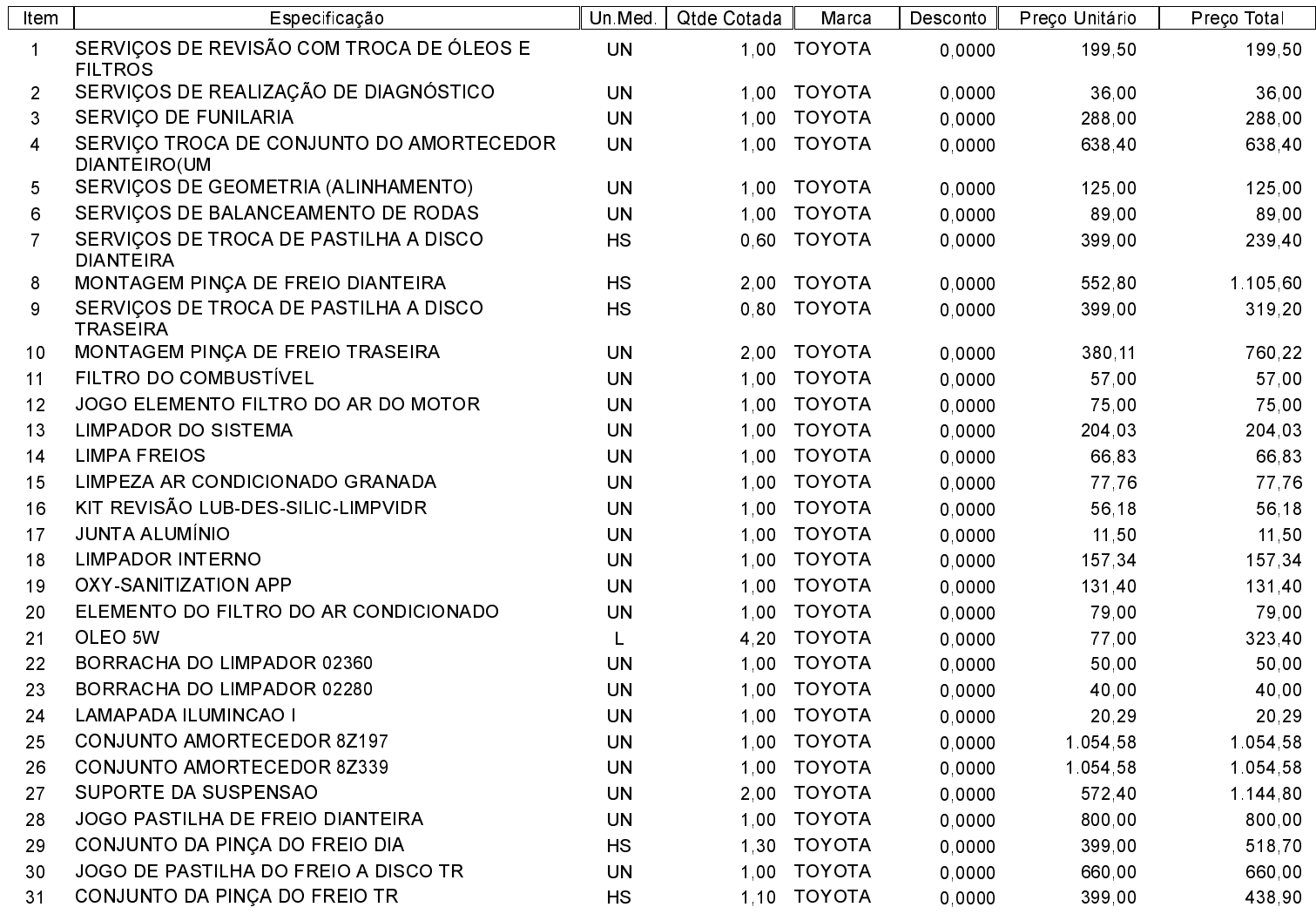

10 821 61 Total do Participante -------->

Total Geral ---------------------->

10 821 61

## **ESTADO DE SANTA CATARINA MUNICIPIO DE IRATI**

95 990 230/0001-51 CNPJ: RUA JOÃO BEUX SOBRINHO, 385 Irati - SC 89856-000  $C.E.P.$ 

# **DISPENSA DE LICITAÇÃO** Nr.: 44/2024 - DL

Processo Administrativo: 58/2024 Processo de Licitação: Data do Processo:

58/2024 30/04/2024

Folha: 2/2

Nada mais havendo a tratar, foi encerrada a reunião de julgamento, da qual foi assinada a presente ata pela Comissão de Licitação e pelos<br>representantes das proponentes.

Irati, 30 de Abril de 2024

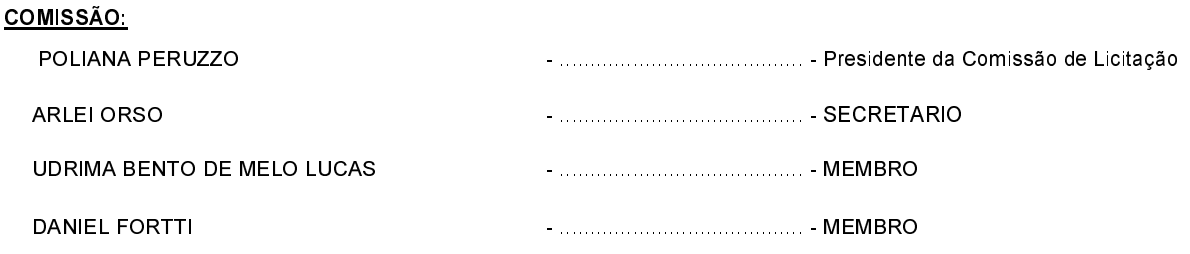